**Anvi**

18.5.2021

#### **Anvisning för webbläsaranvändning av INSPIREtjänsterna och bildande av förfrågningar**

1. Du kommer till förstasidan via adressen: <https://geo.stat.fi/inspire/>

## Statistics Finland's INSPIRE services

#### Links

download = PD PopulationDistribution by Statistics Finland (OGC API Features) download = PF ProductionFacility by Statistics Finland (OGC API Features) download = SU StatisticalUnits by Statistics Finland (OGC API Features) download = US GovernmentalService Education by Statistics Finland (OGC API Features) view = WMS GetCapabilities (OGC Web Map Service)

2. Välj önskat material och du kommer till materialets förstasida:

# PD PopulationDistribution by Statistics Finland

### Links

self = PD PopulationDistribution by Statistics Finland (application/json)

service-desc = the API definition (JSON) (application/vnd.oai.openapi+json;version=3.0)

service-desc = the API definition (YAML) (application/vnd.oai.openapi;version=3.0)

service-doc = the API definition (HTML) (text/html)

conformance = OGC API Features conformance classes implemented by this server (application/json)

data = Metadata about the feature collections (application/json)

data = Metadata about the feature collections (text/html)

3. Välj data = Metadata about the feature collections (application/json) i länklistan och du får en lista över materialen. Nedan finns t.ex. befolkningsuppgifter för år 2019 efter statistikområde, i ETRS - TM35FIN-koordinatsystemet och på skalan 1:4 500 000.

# Statistikcentralen

**Anvi**

18.5.2021

INSPIRE PD StatisticalValue by AreaStatisticalUnit 4500k EPSG:3067 2019 (StatisticalValue by AreaStatisticalUnit 4500k EPSG 3067 2019)

INSPIRE PD StatisticalValue by AreaStatisticalUnit 4500k in Finland EPSG:3067 year 2019

Links for the collection

items = INSPIRE PD StatisticalValue by AreaStatisticalUnit 4500k EPSG:3067 2019 (text/html)

items = INSPIRE PD StatisticalValue by AreaStatisticalUnit 4500k EPSG:3067 2019 (application/geo+json)

4. Välj nu items = INSPIRE PD StatisticalValue by AreaStatisticalUnit 4500k EPSG:3067 2019 (application/geo+json) och 10 objekt i det aktuella materialet öppnas i webbläsaren. (Utan limitparametern visas 10 objekt som standard.)

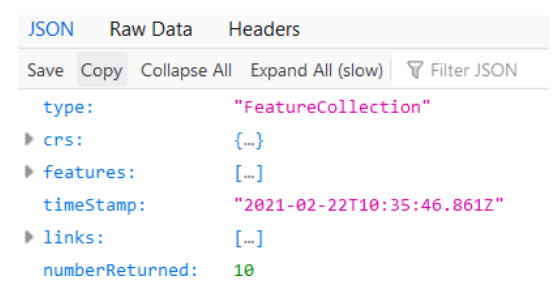

5. Du kan bearbeta förfrågans parametrar, t.ex. fastställa önskad områdesindelning och själv ange antal objekt.

Med denna förfrågan kan du t.ex. söka kommunvisa befolkningsuppgifter för år 2019 enligt kommunindelningen år 2020. Som övre gräns för antalet objekt har fastställts 1 000 000:

[https://geo.stat.fi/inspire/ogc/api/pd/collections/StatisticalValue\\_by\\_AreaStatisticalUnit\\_4500k\\_EPS](https://geo.stat.fi/inspire/ogc/api/pd/collections/StatisticalValue_by_AreaStatisticalUnit_4500k_EPSG_3067_2019/items?statisticalDistribution_inspireId_localId=kunta_1_20200101_pd_total_count_2019&f=json&limit=1000000) [G\\_3067\\_2019/items?statisticalDistribution\\_inspireId\\_localId=kunta\\_1\\_20200101\\_pd\\_total\\_count\\_20](https://geo.stat.fi/inspire/ogc/api/pd/collections/StatisticalValue_by_AreaStatisticalUnit_4500k_EPSG_3067_2019/items?statisticalDistribution_inspireId_localId=kunta_1_20200101_pd_total_count_2019&f=json&limit=1000000) [19&f=json&limit=1000000](https://geo.stat.fi/inspire/ogc/api/pd/collections/StatisticalValue_by_AreaStatisticalUnit_4500k_EPSG_3067_2019/items?statisticalDistribution_inspireId_localId=kunta_1_20200101_pd_total_count_2019&f=json&limit=1000000)

Och med denna förfrågan visas befolkningsuppgifter för Vanda (092) för år 2019:

[https://geo.stat.fi/inspire/ogc/api/pd/collections/StatisticalValue\\_by\\_AreaStatisticalUnit\\_450](https://geo.stat.fi/inspire/ogc/api/pd/collections/StatisticalValue_by_AreaStatisticalUnit_4500k_EPSG_3067_2019/items?statisticalDistribution_inspireId_localId=kunta_1_20200101_pd_total_count_2019&areaStatisticalUnit_inspireId_localId=kunta_1_20200101_092&f=json&limit=1000000) 0k EPSG 3067 2019/items?statisticalDistribution\_inspireId\_localId=kunta\_1\_20200101\_p [d\\_total\\_count\\_2019&areaStatisticalUnit\\_inspireId\\_localId=kunta\\_1\\_20200101\\_092&f=json](https://geo.stat.fi/inspire/ogc/api/pd/collections/StatisticalValue_by_AreaStatisticalUnit_4500k_EPSG_3067_2019/items?statisticalDistribution_inspireId_localId=kunta_1_20200101_pd_total_count_2019&areaStatisticalUnit_inspireId_localId=kunta_1_20200101_092&f=json&limit=1000000) [&limit=1000000](https://geo.stat.fi/inspire/ogc/api/pd/collections/StatisticalValue_by_AreaStatisticalUnit_4500k_EPSG_3067_2019/items?statisticalDistribution_inspireId_localId=kunta_1_20200101_pd_total_count_2019&areaStatisticalUnit_inspireId_localId=kunta_1_20200101_092&f=json&limit=1000000)